## Записи (комбинированный тип) Паскаль АВС МАОУ «Лицей №121» Учитель информатики Семагина Елена Николаевна

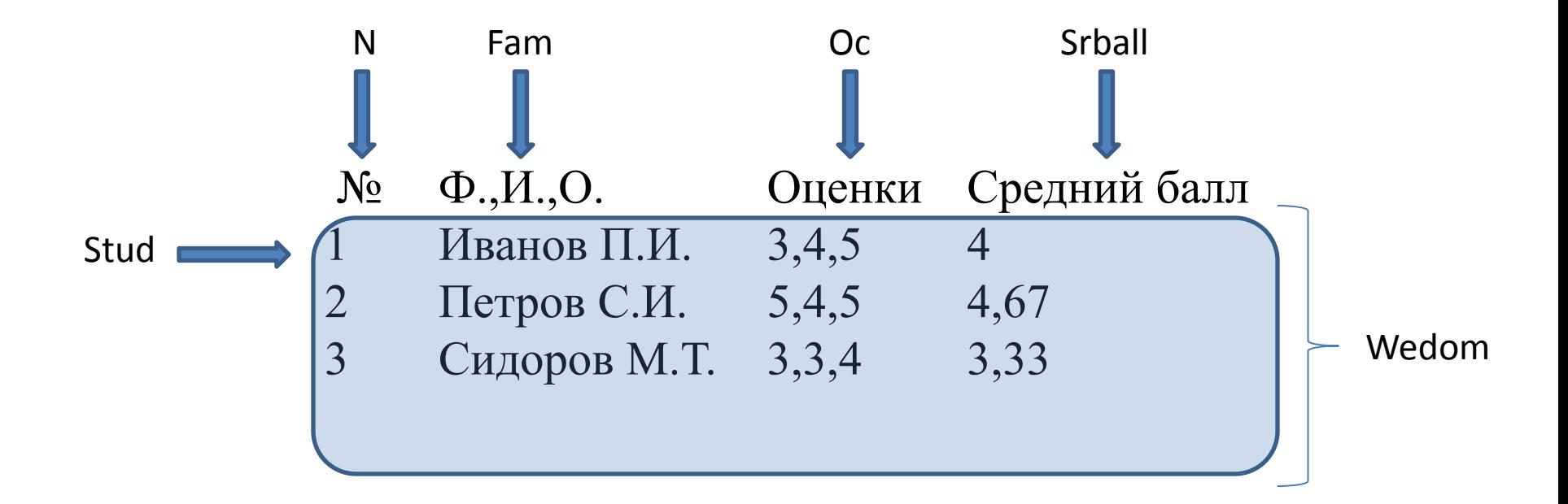

всю запись об одном ученике обозначим именем -

Stud

все записи ведомости именем -Wedom.

Поля обозначим:

N - порядковый номер;

Fam – фамилия;

Ос-оценки;

Srball - средний балл;

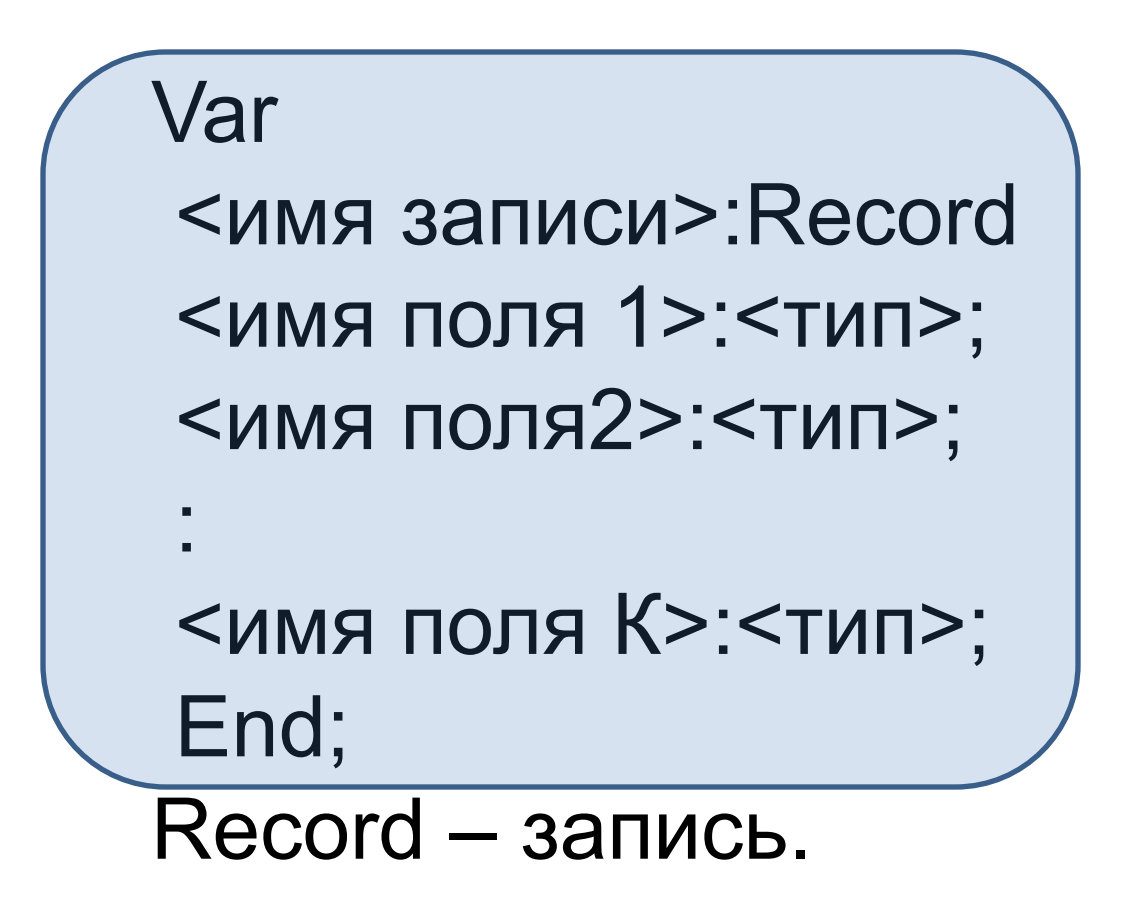

## 'ar

## Stud:Record

N:Integer;

Fam:String;

Oc:Array[1..3] of 2..5;

Srball:Real;

End;

Var Wedom:Array[1..25] of Record N:Integer; Fam:String; Oc:Array[1..3] of 2..5; Srball:Real; End;

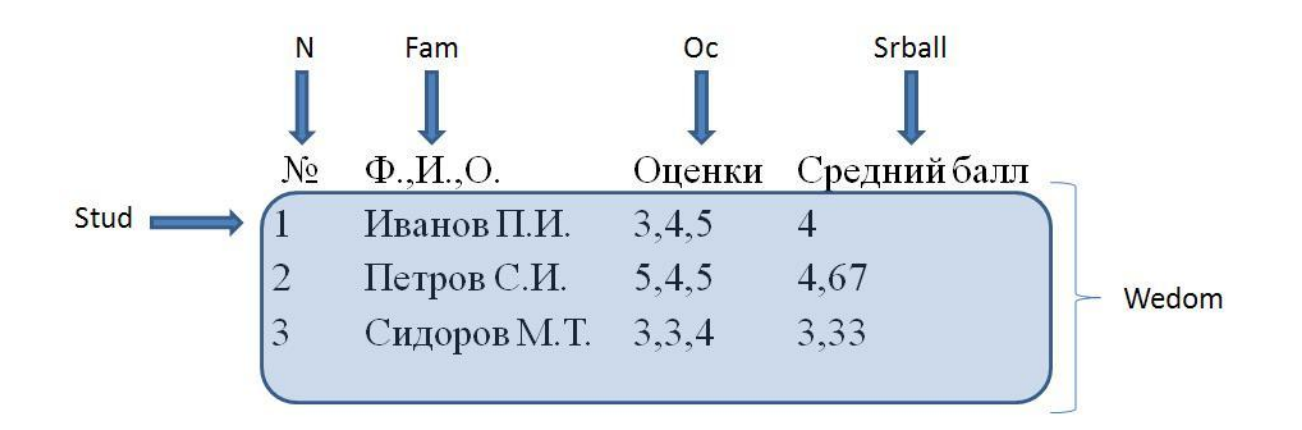

*{К полям записи можно обращаться по именам}*

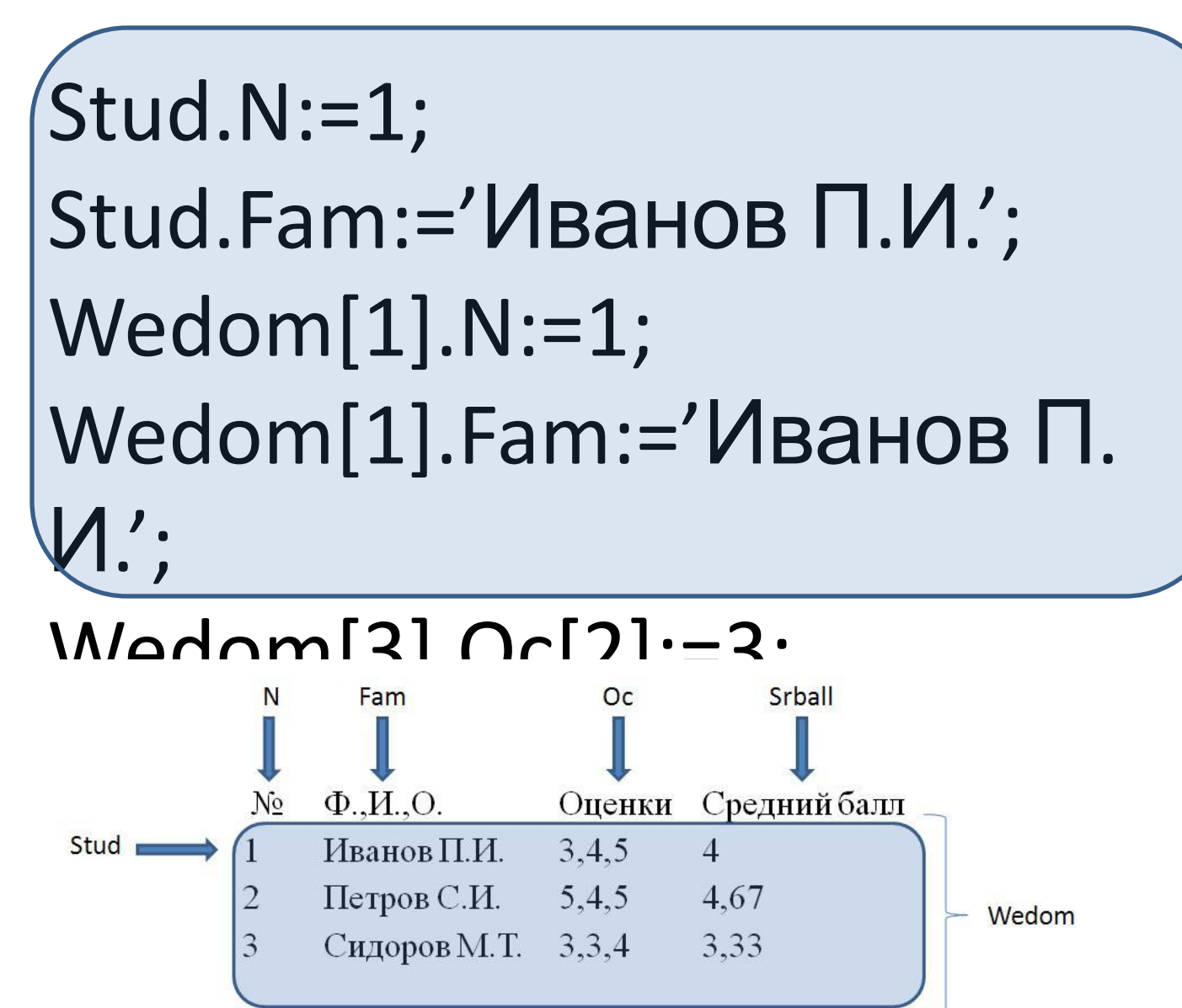

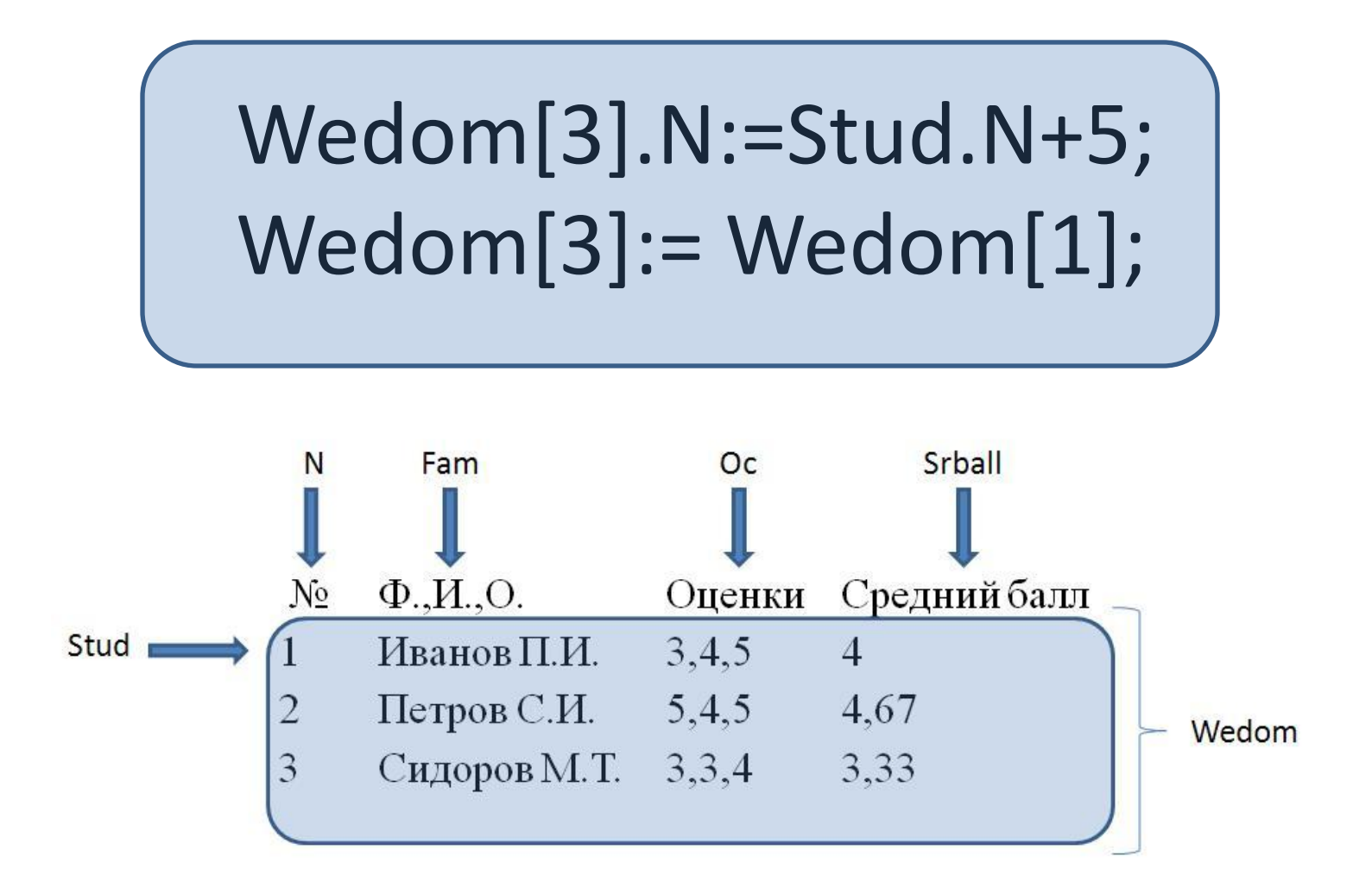